## **Instructions**

## Permanent Base/Future Year Budget Revision (BD02)

Form BD02 is used to request a permanent base budget revision. Funds moved between Index/FOAPALS and accounts using a BD02 will be permanent changes and remain in effect on future year budgets. Because Banner automatically posts BD02 entries in both Current and Base, please process an additional BD04 entry to reverse the current entry, if needed. A budget revision that needs to be for the current fiscal year only (a temporary move) should be made on Temporary Current Year Budget Revision (BD04). Form BD04 and instructions can be found using this link to the **Office of Financial Planning Budget Revision web page**.

Before starting the BD02, the requestor will need to know the FOAPAL where funds need to be moved to, removed from and the dollar amount. The FOAPAL contains the Fund, Org, Account Code, Program, Activity and Location numbers. Location is not used when creating budget revisions.

Form Instructions:

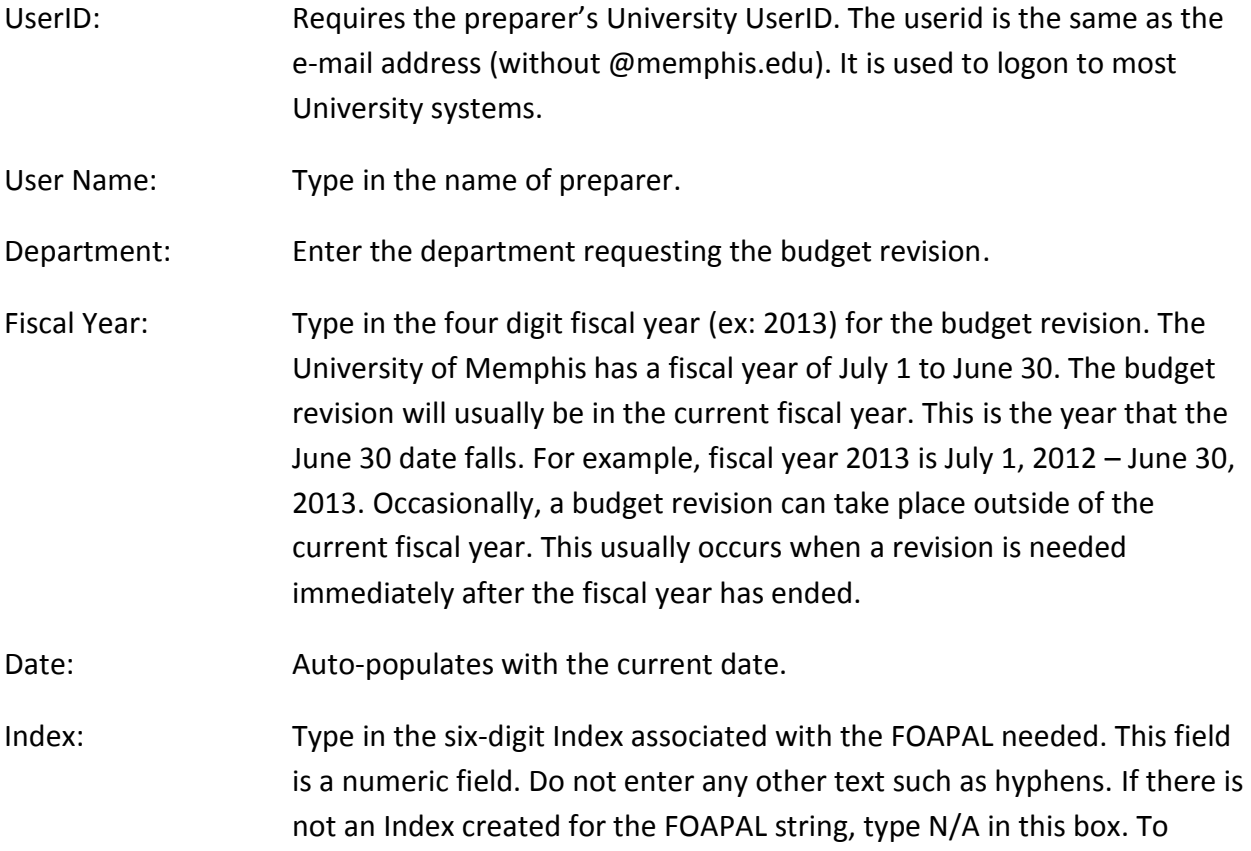

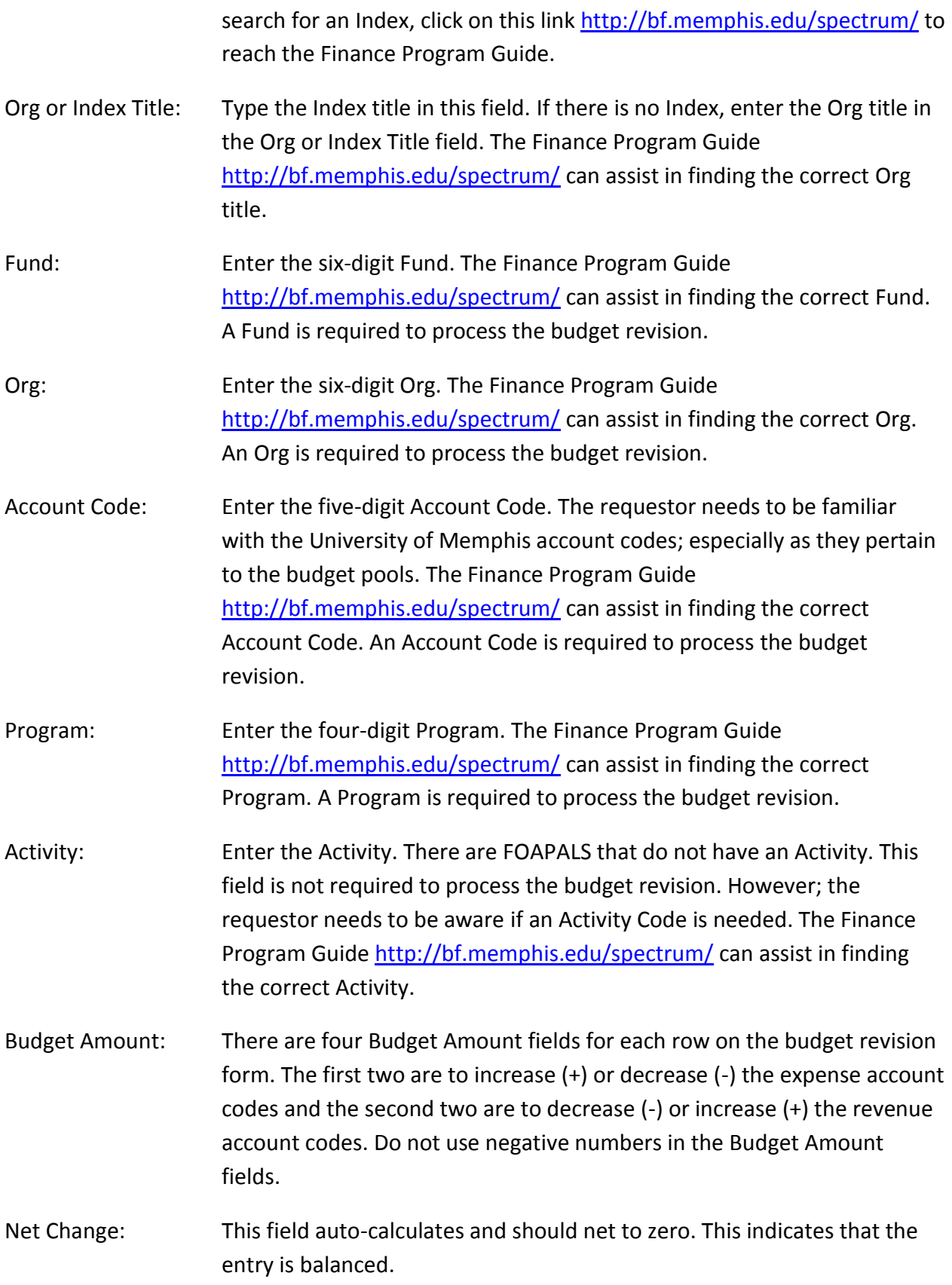

- Document Total: This field auto-calculates the totals of all of the entries. It is used by Financial Planning when entering in Banner.
- Reason: A **detailed** justification for the budget revision needs to be typed in this box.

When the form is completed, it should be printed out and the proper approval signatures obtained. Information on the approval process can be found on the [Office of Financial Planning](http://bfwebtest.memphis.edu/finance/budget/revisions.php) [Budget Revision web page](http://bfwebtest.memphis.edu/finance/budget/revisions.php). The form should be submitted on one page in a portrait orientation.

To save the form, click File; Save As and choose the name and location for the saved file.

If there are any problems using the form, please contact the Office of Financial Planning at extension 2117.